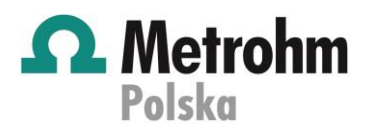

## **Intensywny kurs z obsługi oprogramowania Tiamo & OMNIS**

## **CZĘŚĆ TEORETYCZNO-PRAKTYCZNA, 19.05.2020**

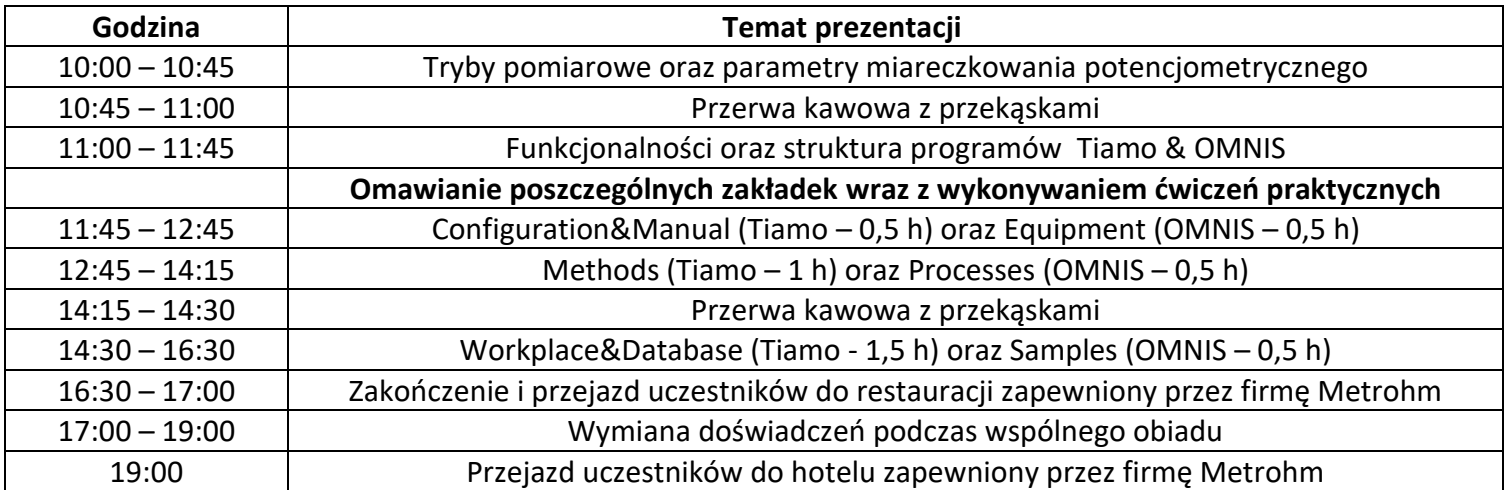

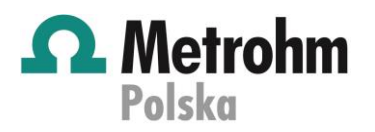

## **Intensywny kurs z obsługi oprogramowania Tiamo & OMNIS**

## **CZĘŚĆ PRAKTYCZNA, 20.05.2020**

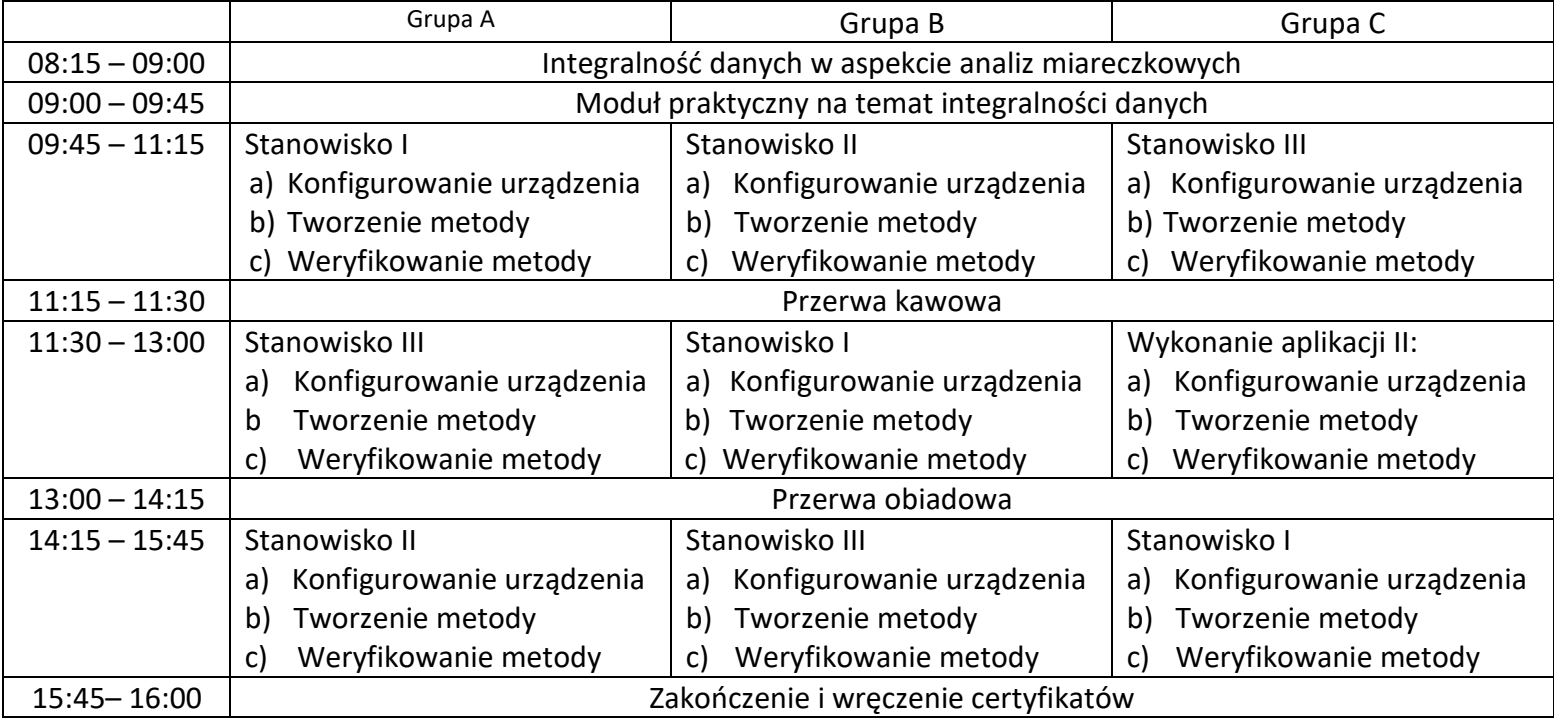